## Package 'aquodom'

October 12, 2022

<span id="page-0-0"></span>Title Access to Aquo domaintables from R (Dutch)

Version 0.1.1

Description The Aquo Standard is the Dutch Standard for the exchange of data in water management. With \*aquodom\* (short for aquo domaintables) it is easy to exploit the API (<[https:](https://www.aquo.nl/index.php/Hoofdpagina)

[//www.aquo.nl/index.php/Hoofdpagina](https://www.aquo.nl/index.php/Hoofdpagina)>) to download domaintables of the Aquo Standard and use them in R.

Language NL

License MIT + file LICENSE

Encoding UTF-8

RoxygenNote 7.1.1

**Suggests** test that  $(>= 3.0.0)$ , readxl

Config/testthat/edition 3

**Imports** tibble, httr, memoise, cachem, magrittr, dplyr  $(>= 1.0.0)$ , stringr, lubridate, readr, glue, rlang, openxlsx

URL <https://redtent.github.io/aquodom/>

BugReports <https://github.com/RedTent/aquodom/issues>

NeedsCompilation no

Author Johan van Tent [aut, cre]

Maintainer Johan van Tent <tentvanjohan@hotmail.com>

Repository CRAN

Date/Publication 2022-02-12 10:00:02 UTC

### R topics documented:

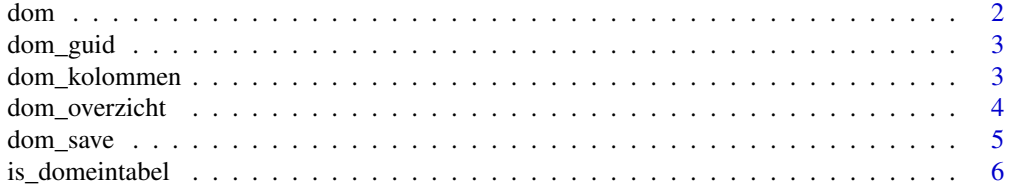

#### <span id="page-1-0"></span>**Index** [8](#page-7-0) **8**

<span id="page-1-1"></span>

#### Description

Deze functie haalt een domeintabel op van www.aquo.nl.

#### Usage

```
dom(naam, peildatum = Sys.Date())
```
#### Arguments

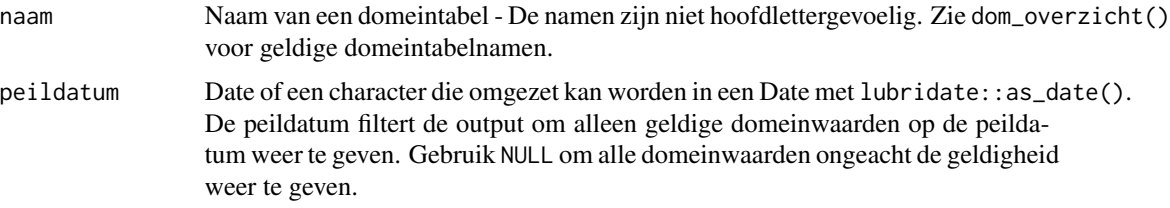

#### Value

Een tibble met een met domeinwaarden. De kolommen zijn afhankelijk van de betreffende domeintabel.

#### Caching

Deze functie maakt gebruik van caching voor het optimaliseren van snelheid en om de aquo-server niet onnodig te belasten. Hiervoor wordt de map tempdir() gebruikt als cache. Deze map wordt na elke R-sessie verwijderd.

#### See Also

Other domeintabellen: [dom\\_overzicht\(](#page-3-1)), [dom\\_save\(](#page-4-1))

#### Examples

```
## Not run:
dom("MonsterType")
dom("MonsterType", peildatum = Sys.Date())
dom("MonsterType", peildatum = "2021-04-05")
```
## End(Not run)

<span id="page-2-0"></span>

#### Description

Zoek de guid van domeintabellen op.

#### Usage

dom\_guid(namen)

#### Arguments

namen Character vector met namen van domeintabellen.

#### Value

Vector met guid's

#### Examples

## Not run:

dom\_guid("MonsterType")

## End(Not run)

dom\_kolommen *Kolommen van een domeintabel*

#### Description

Deze functie zoekt op welke kolommen een domeintabel heeft.

#### Usage

```
dom_kolommen(naam)
```
#### Arguments

naam Naam van een domeintabel

#### Value

Een vector met kolomnamen

#### Examples

```
## Not run:
dom_kolommen("MonsterType")
## End(Not run)
```
<span id="page-3-1"></span>dom\_overzicht *Overzicht van alle domeintabellen*

#### Description

Deze functie geeft een overzicht van alle beschikbare domeintabellen, inclusief historische tabellen, op www.aquo.nl.

#### Usage

```
dom_overzicht(peildatum = Sys.Date())
```
#### Arguments

peildatum Date of een character die omgezet kan worden in een Date met lubridate::as\_date(). De peildatum filtert de output om alleen geldige domeintabellen op de peildatum weer te geven. Gebruik NULL om alle domeintabellen ongeacht de geldigheid weer te geven.

#### Value

Een tibble met een overzicht van alle domeintabellen. Het overzicht bevat de volgende kolommen:

- domeintabel Naam van de domeintabel.
- domeintabelsoort Het type domeintabel.
- wijzigingsdatum Datum van de laatste wijziging van de tabel.
- begin\_geldigheid Datum van het begin van de geldigheid van de domeintabel.
- eind\_geldigheid Datum van het eind van de geldigheid van de domeintabel.
- kolommen Een vector met de kolomnamen van de domeintabel.
- guid De guid van de domeintabel.

#### **Caching**

Deze functie maakt gebruik van caching voor het optimaliseren van snelheid en om de aquo-server niet onnodig te belasten. Hiervoor wordt de map tempdir() gebruikt als cache. Deze map wordt na elke R-sessie verwijderd.

<span id="page-3-0"></span>

#### <span id="page-4-0"></span>dom\_save 5

#### See Also

Other domeintabellen: [dom\\_save\(](#page-4-1)), [dom\(](#page-1-1))

#### Examples

```
## Not run:
```

```
dom_overzicht()
dom_overzicht(peildatum = Sys.Date())
dom_overzicht(peildatum = "2021-04-05")
```

```
## End(Not run)
```
#### <span id="page-4-1"></span>dom\_save *Opslaan domeintabel*

#### Description

Met deze functie is het mogelijk om een domeintabel op te slaan als .xlsx-bestand of als .csvbestand.

#### Usage

```
dom_save(
 naam,
 bestandsnaam = paste(Sys.Date(), naam),
 map = NULL,bestandstype = c("xlsx", "csv"),
 peildatum = Sys.Date()
)
```
#### Arguments

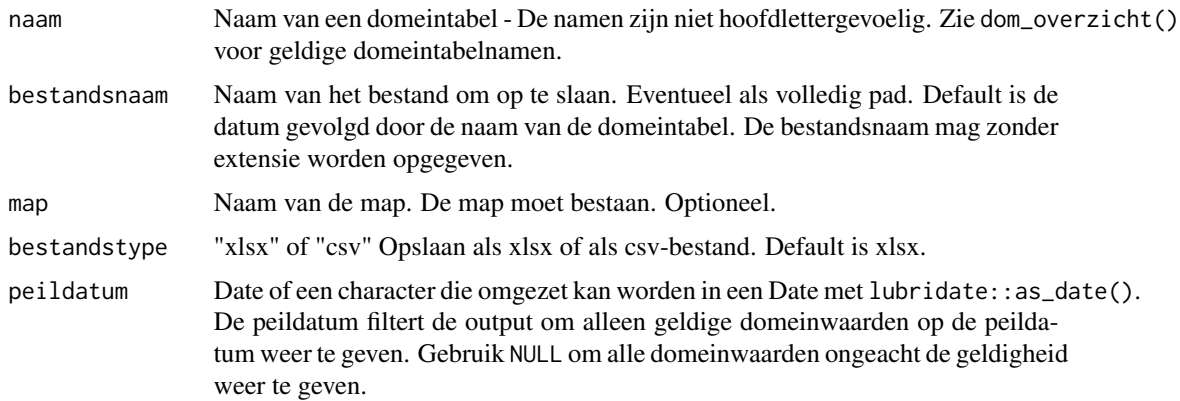

#### <span id="page-5-0"></span>Details

Voor het opslaan van een bestand als .xlsx wordt [openxlsx::write.xlsx\(\)](#page-0-0) gebruikt. Voor het opslaan als .csv wordt [readr::write\\_csv2\(\)](#page-0-0) gebruikt.

Opgeslagen excelbestanden kunnen ingelezen worden met [openxlsx::read.xlsx\(\)](#page-0-0) of [readxl::read\\_excel\(\)](#page-0-0). csv-bestanden kunnen worden ingelezen met [readr::read\\_csv2\(\)](#page-0-0)

#### Value

Slaat de domeintabel op de schijf. De domeintabel zelf wordt onzichtbaar geretourneerd.

#### See Also

Other domeintabellen: [dom\\_overzicht\(](#page-3-1)), [dom\(](#page-1-1))

#### Examples

```
## Not run:
dom_save("MonsterType")
dom_save("MonsterType", bestandsnaam = "test.csv", map = "data", bestandstype = "csv")
```
## End(Not run)

is\_domeintabel *Check domeintabelnamen*

#### Description

Checkt of een namen geldige domeintabelnamen zijn.

#### Usage

```
is_domeintabel(namen)
```
#### Arguments

namen Character vector met namen van domeintabellen.

#### Value

Logical vector

#### is\_domeintabel

#### Examples

## Not run:

```
is_domeintabel("MonsterType")
is_domeintabel("Domeintabel")
```
## End(Not run)

# <span id="page-7-0"></span>Index

∗ domeintabellen dom, [2](#page-1-0) dom\_overzicht, [4](#page-3-0) dom\_save, [5](#page-4-0) dom, [2,](#page-1-0) *[5,](#page-4-0) [6](#page-5-0)*

dom\_guid, [3](#page-2-0) dom\_kolommen, [3](#page-2-0) dom\_overzicht, *[2](#page-1-0)*, [4,](#page-3-0) *[6](#page-5-0)* dom\_save, *[2](#page-1-0)*, *[5](#page-4-0)*, [5](#page-4-0)

is\_domeintabel, [6](#page-5-0)

openxlsx::read.xlsx(), *[6](#page-5-0)* openxlsx::write.xlsx(), *[6](#page-5-0)*

readr::read\_csv2(), *[6](#page-5-0)* readr::write\_csv2(), *[6](#page-5-0)* readxl::read\_excel(), *[6](#page-5-0)*